### FFV-C Introduction

2015-07-15 keno@riken.jp

### TOC

- 概要
- 特徴
- インストール
- 実行方法

### Frontflow /violet Cartesian

- 戦略分野4で整備する三次元非定常熱流体ソルバー
- 直交格子を利用し,格子生成フリーが特長
- 理研VCADシステム研究PJ(2004-2011)で培った技術 を元にシステムを再設計,フルスクラッチ開発
- 1兆セル,100万並列の大規模並列も計算可能
- 格子生成法を刷新,プリプロセスタイムをゼロに
- 自動車コンソでの活用
- 今後,マルチスケール,移動格子,輻射,AMR,粒子 追跡,2相流などの先進機能を順次開発

## FFVの適用分野

- 自動車
	- 空力・熱の性能設計,コンポーネント設計 –生産技術 塗装, 鋳造
- 機器
	- コピー機,プリンタ,PC
- 生体

– 鼻腔,口腔,気管支,血管

• ほか

特徴1

- 大規模並列性能
	- 京82,944ノードを使いきる90%の並列化率
- 自動格子生成
	- 格子生成時間の短縮、ほぼ自動処理
- マルチプラットホーム対応
	- Autotools/Cmakeパッケージ >> 容易なインストール
- ソフトウェア工学的な開発
	- ソーシャルコーディング GitHubの利用、リリース
- ライセンス
	- 修正BSD >> 最も制限のないライセンス形態

特徴2

- 基礎方程式
	- 三次元非定常非圧縮方程式
	- 非圧縮近似のエネルギー方程式(パッシブスカラー)
	- 微小圧縮(低マッハ数)近似
- 熱計算
	- 固体熱伝導、強制対流、自然対流、共役熱輸送
- 変数配置
	- コロケート(セルセンター、補助的にスタガード変数)
- 離散化
	- 有限体積法をベースに、有限差分法も利用
- 解法

– Fractional step法をベースにHSMACライクに圧力と速度を同時緩和

特徴3

- モデル(検証中)
	- LES(標準Smagorinskyモデル、WALEモデル、CSMモデル)
- 形状近似
	- バイナリ近似(ブロック)、区分的平面近似(距離情報近似、検証中)
- 反復解法
	- Red-Black SOR, 前処理つきBiCGstab
- 空間スキーム
	- 一次風上、二次中心、三次MUSCL、四次中心
- 時間進行法
	- 一次精度 Euler陽解法、多段修正陰解法(実装中)
	- 二次精度 Adams-Bashforth法、Runge-Kutta法

特徴4

- 多様な境界条件を設定可能
	- 外部境界条件
		- 固定壁、移動壁、スリップ、流入、流出、周期、対称、トラク ションフリー
	- 内部境界条件
		- 壁面、速度指定、流出
		- 検証中 ⇒ 部分周期境界、圧力損失、多孔質
	- 温度境界条件
		- 断熱、熱伝導型、熱伝達、熱流束、等温

特徴5

- 形状モデル
	- STL or obj形式のポリゴンデータ
	- 組み込み例題 形状モデルなしで計算可能
		- パラメータで形状を指定できるもので、角柱、円柱、矩形領域、ダクト、バック ステップなど
- 領域分割
	- 任意指定
	- 最適ロードバランスを自動計算
	- Active SubDomain(ASD)
		- 不要なサブドメインを計算しない
- 並列化

– Hybrid並列(領域分割型のプロセス並列+ループのOpenMP並列)

特徴6

- モニタ機能
	- 点、線、面、矩形領域などで指定した部分の値を時系列で出力
- 統計情報
	- 平均値、RMS、変動強度など
- 派生情報
	- 全圧、渦度、ヘリシティ、速度勾配テンソルの第二不変量、発散量などの場 の情報を出力指定可能
- 性能レポート
	- 埋め込まれたカウンタにより実行時の性能を報告
- 入力パラメータ
	- YAML風の構造化された記述
	- HPC/PFとの連携

特徴7

- 大規模並列ファイルの入出力
	- ファイル管理
		- dfiメタファイルにより詳細を管理
		- 出力フォーマット plot3d, VTK, AVS, sph, bov

– リスタート

- dfiファイルを用いて自動処理
- 解像度の異なるデータのリスタート
- MPIランク数の異なるデータのリスタート

特徴8

• 可視化

– 小規模データ ⇒ V-Isioで可視化

- Win, Linux, MasOSXで動作
- 基本的な可視化機能+スクリプト動作
- 大規模データ ⇒ HIVEで可視化
	- 京などで動作する大規模並列対応可視化システム
	- 現在、ベータ版
- グラフ
	- GraphPlotter
		- pythonで作成した自動グラフ化ツール
		- 機能は限定的であるが、拡張可能

V-Isio [http://vcad-hpsv.riken.jp/jp/release\\_software/V-Isio/](http://vcad-hpsv.riken.jp/jp/release_software/V-Isio/)

特徴9

• HPC/PFとの連携

– パラメータサーベイ

- PDIによりパラメータを自動生成
- 自動処理
	- luaスクリプトによりワークフロー化
- V-Isio / HIVEとのシームレスな連携

• 自動化

– KDB

• 計算工学ナビのKDBに事例を蓄積・再利用可能

### LES モデルの導入

#### ◎ LES

- ・準第一原理計算
- ◎ 局所 SGS モデル

・安定

・モデル係数を局所的に決定可能

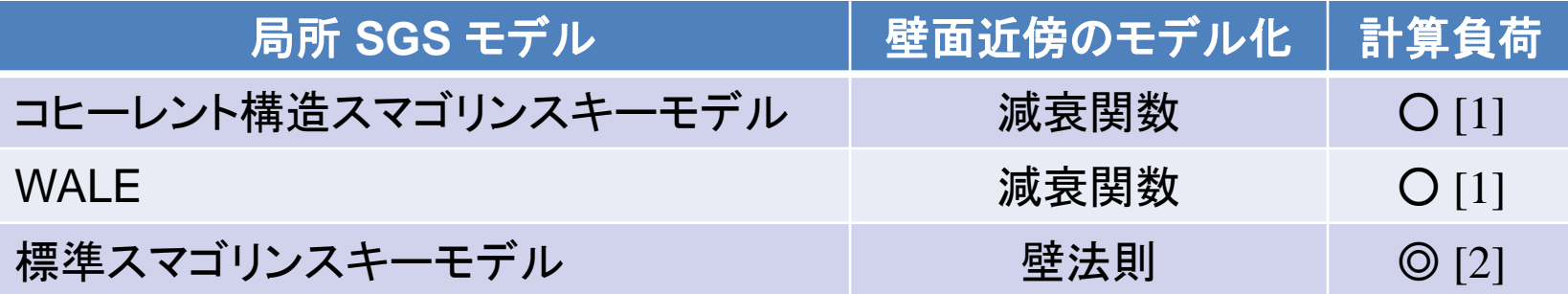

[1] ダイナミックスマゴリンスキーモデル等の大域的な平均操作が必要な LES モデルと 比較して低コスト

[2] 壁法則により壁面近傍の計算セルを節約することでさらなる低コスト化を実現

## 基礎的検証事例 (1)

#### 減衰性一様等方乱流 (Re = 121.1) 6.28m

- ◎一様型直交格子
- ・SGSモデル:CSM
- ・空間刻み :0.0122m(均一)
- ・領域分割数:128 x 128 x 128
- ・総格子数 :209万

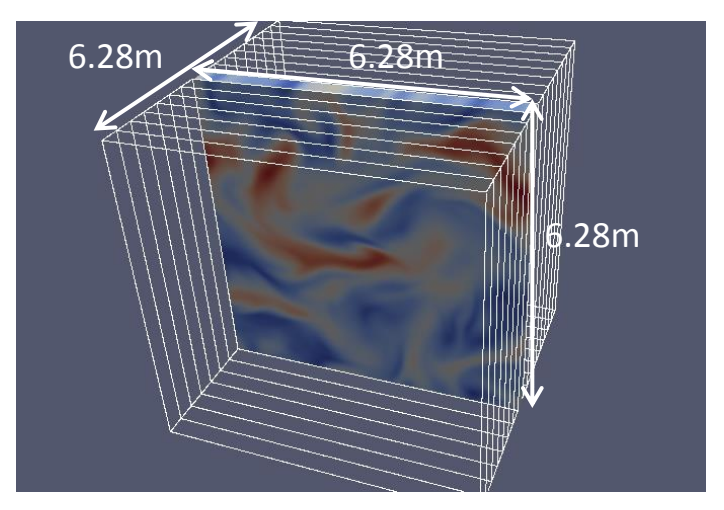

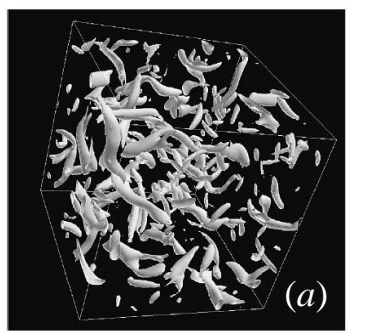

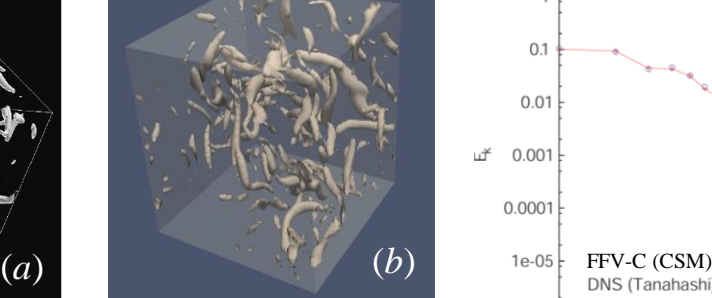

Q = 10 の等値面(*t* = 3.792). (*a*) DNS ([1] より引用) (*b*) FFV-C (CSM)

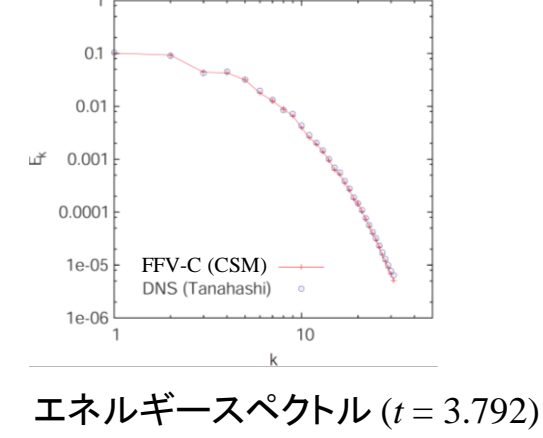

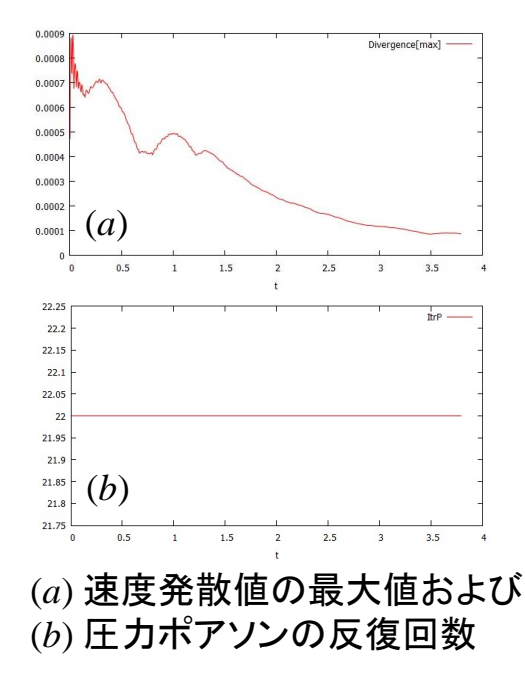

[1] Y.Guo, C.Kato, M.Uddin and Y.Yamade, 生研研究, 57巻, 1号 (2005)

## 基礎的検証事例 (2)

#### チャネル乱流 (Ret = 150)

◎非一様型直交格子

- ・SGSモデル:CSM
- ・空間刻み:0.01m(壁面鉛直方向)
- ・領域分割数:100 x 200 x 100
- ・総格子数:200万

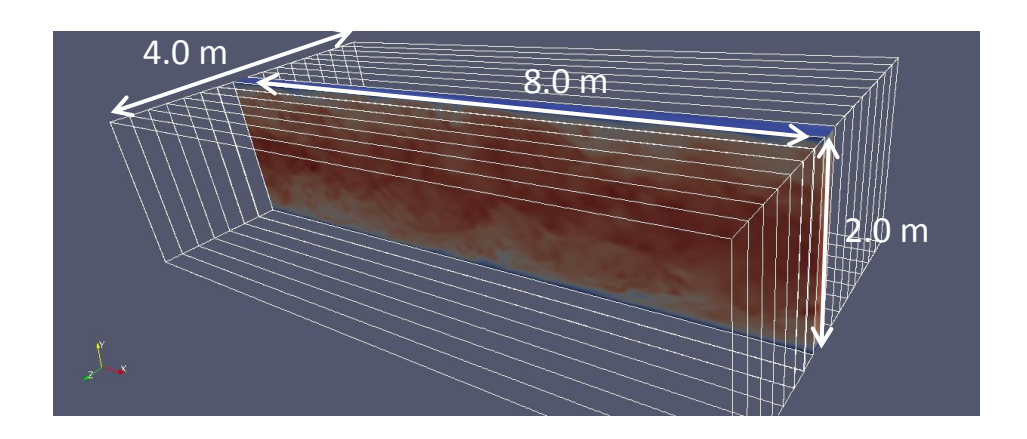

#### (参考) ◎一様型直交格子:約6400万セル

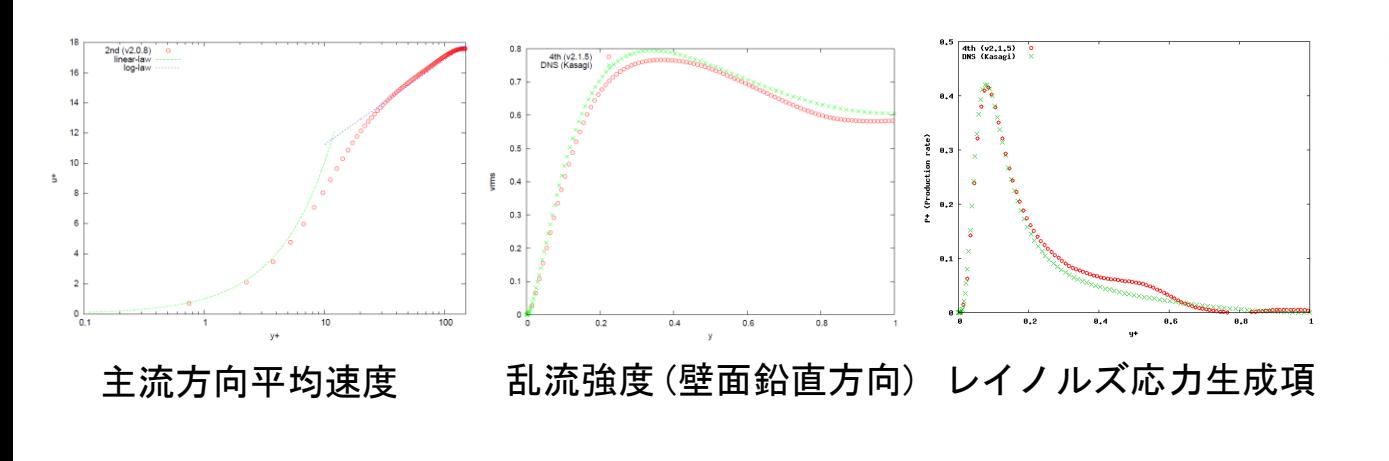

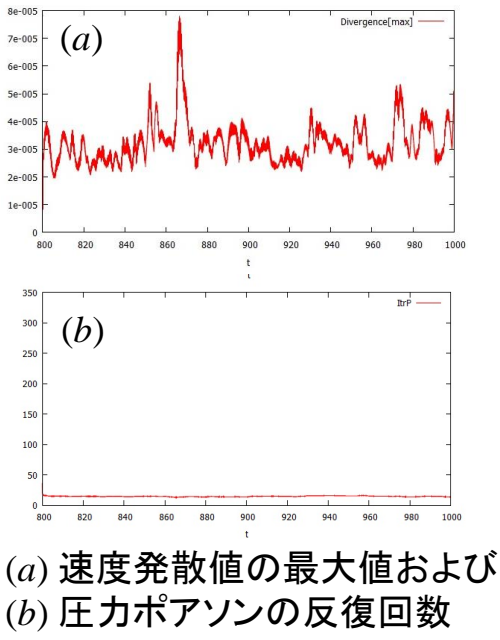

## 基礎的検証事例 (3)

#### チャネル乱流 **(Ret = 2320)**

◎非一様型格子

- ・解析領域:8.0m x 2.0m x 4.0m
- ・空間刻み : 0.0025m(壁面鉛直方向)
- ・領域分割数:400 x 800 x 400
- ・総格子数:約1.6億
- ◎一様等間隔格子
- ・空間刻み:0.0025m(均一)
- ・領域分割数:3200 x 800 x 1600
- ・総格子数:約40億

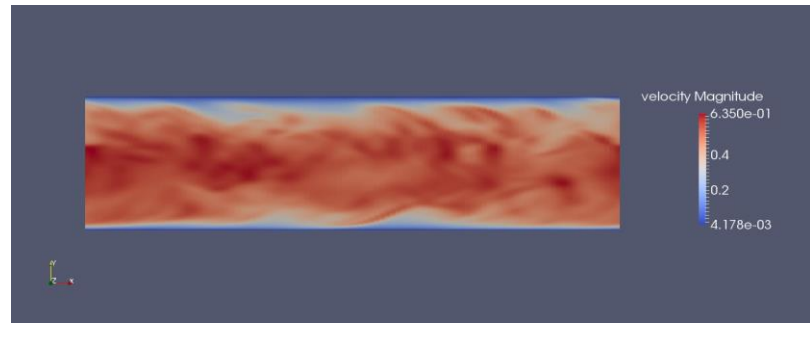

■瞬時速度の絶対値

■1ステップにかかる計算時間の比較 (統計的定常状態) ※東大FX10にて計測

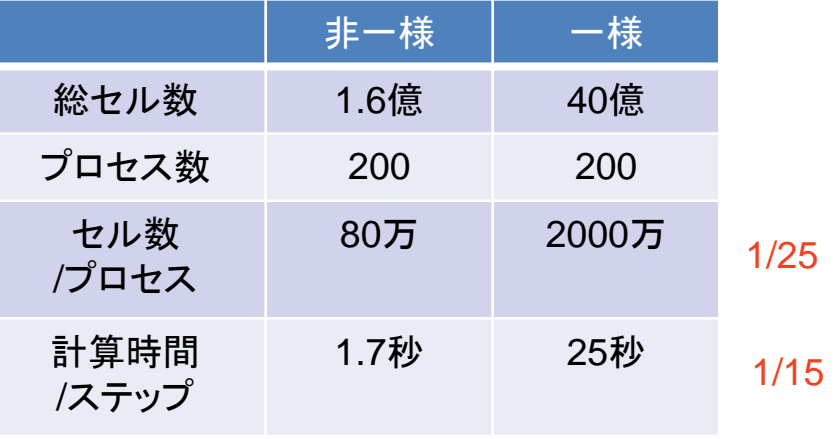

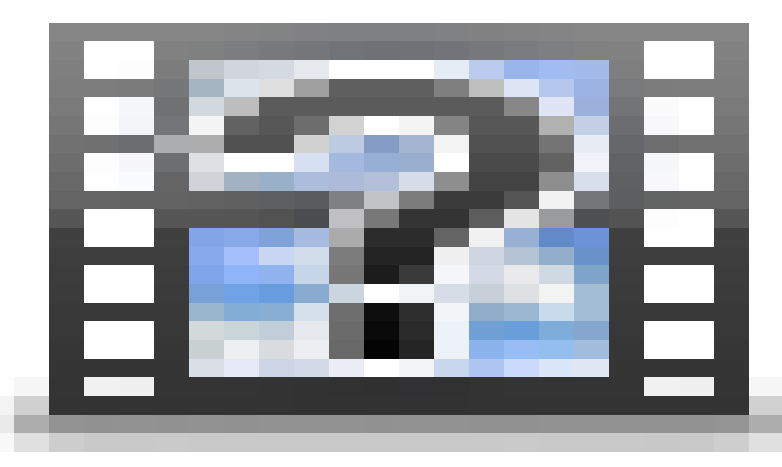

## 性能

- 直交格子の特性を活かした高速化
- 単体性能 – 京 20%
- 並列性能 – 90%の並列化率

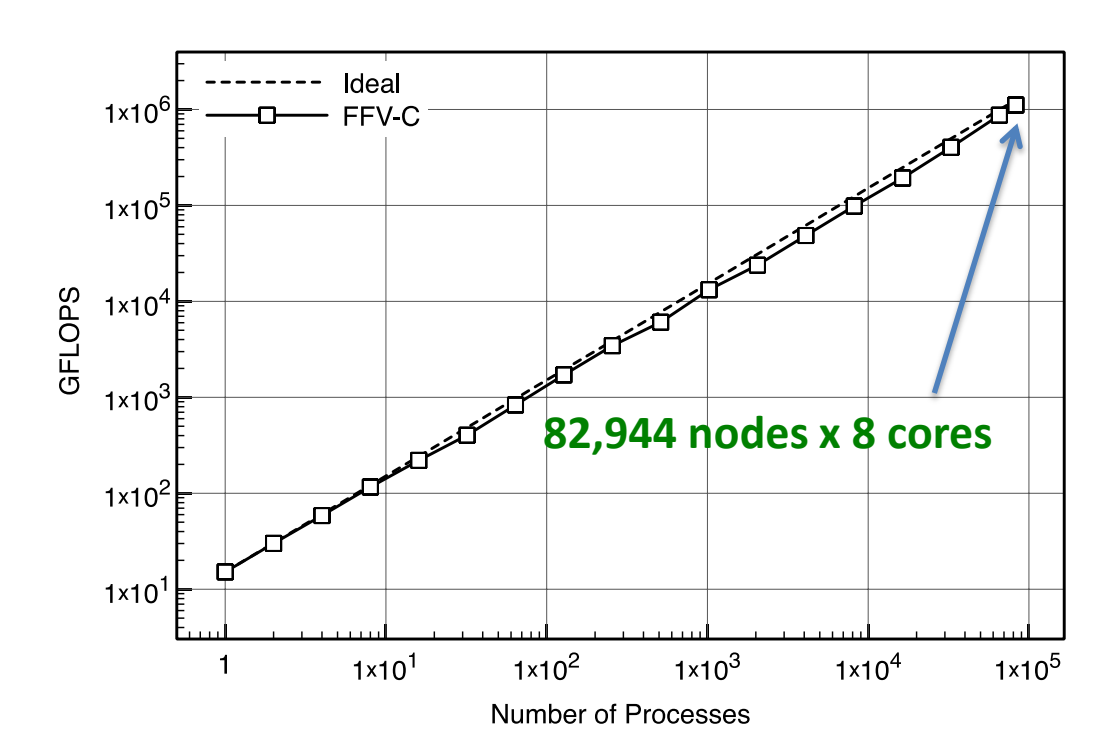

# 利用ライブラリ

• MPIライブラリ

– OpenMPI, IntelMPI, MPICH-2などMPI-2系

• 機能ライブラリ

- TextParser パラメータパース機能
- PMlib 実行性能ログ機能
- Cutlib 距離情報計算
- Polylib ポリゴン管理
- CDMlib 並列ファイル管理
- CPMlib 並列領域分割管理

パッケージ

- http://avr-aics-riken.github.io/ffvc package/
	- 関連ライブラリをまとめたエンドユーザ向けリリースサイト
	- ただし,OpenMPIは別途入手のこと
		- http://www.open-mpi.org

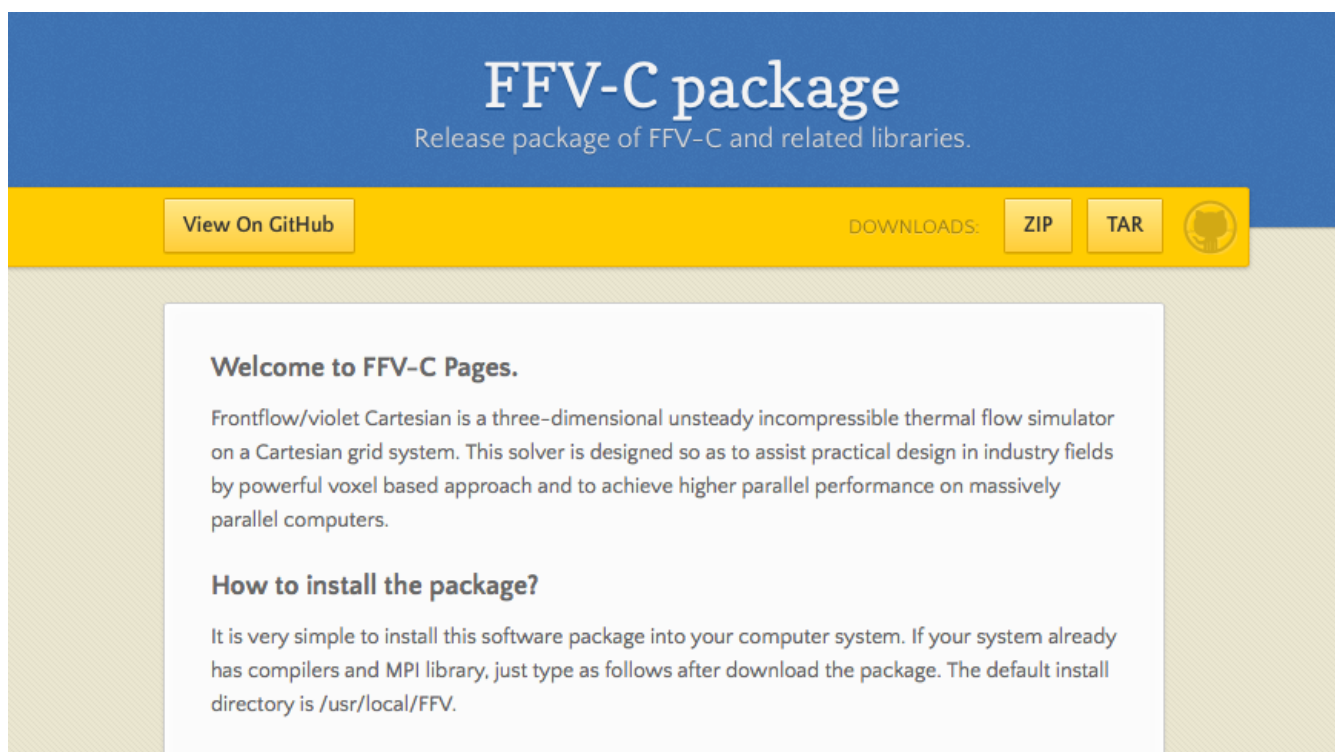

### ソースコード

• <https://github.com/avr-aics-riken/FFVC> – FFV-C開発リポジトリ

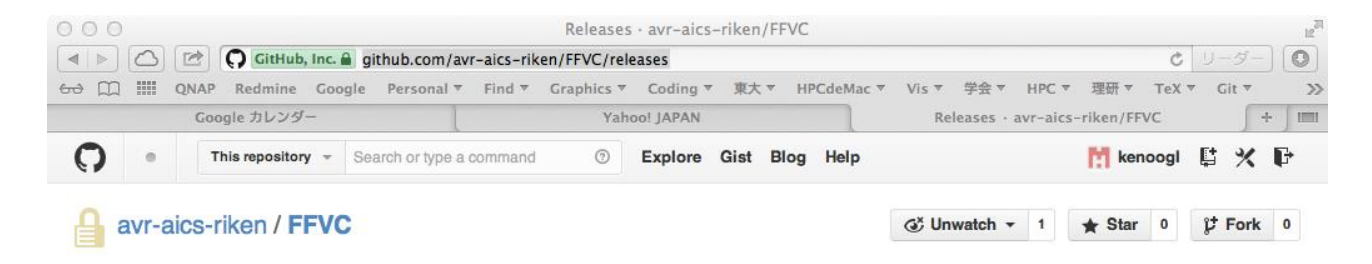

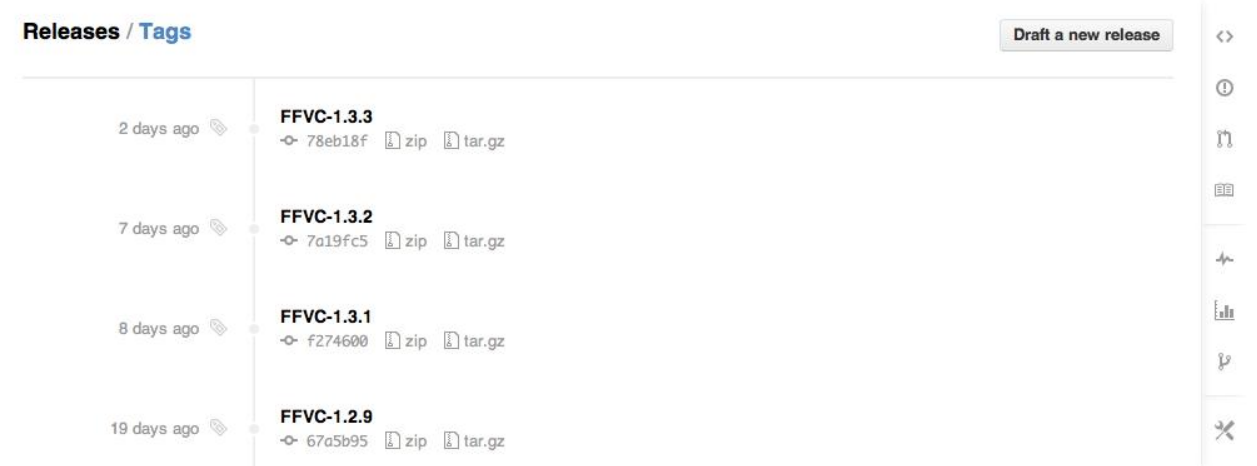

インストール

- パッケージを用いたインストール – おすすめ
- 個別にインストール – 問題があるときに個別に対応 – 各ソフトウェアのINSTALLを読む
- 全てautotoolsでパッケージ化 – configure & make & make install で完了!
	- windows向けにCmake版も準備中

### ffvc\_package

### • githubからダウンロードしてきたものを展開す ると

keno\$ ls -la ffvc package-1.9.8/ total 15780 drwxr-xr-x 12 keno staff  $408 11 22 1340 /$ drwxr-xr-x+ 37 keno staff 1258 11 22 13:40 ../ -rw-r--r-- 1 keno wheel 2300085 11 22 13:40 CDMlib-0.6.2.tar.gz -rw-r--r-- 1 keno wheel 1016949 11 22 13:40 CPMlib-1.2.2.tar.gz -rw-r--r-- 1 keno wheel 3898284 11 22 13:40 FFVC-1.9.8.tar.gz -rw-r--r-- 1 keno wheel 1578716 11 22 13:40 PMlib-3.0.1.tar.gz -rw-r--r-- 1 keno wheel 2063224 11 22 13:40 Polylib-3.4.7.tar.gz -rw-r--r-- 1 keno wheel 876652 11 22 13:40 TextParser-1.5.7.tar.gz  $-$ rwxr $-x$ r-x 1 keno staff 5224 11 22 13:40 install fx.sh\*  $-$ rwxr $-x$  1 keno staff 4182 11 22 13:40 install\_gnu.sh\* -rwxr-xr-x 1 keno staff 4240 11 22 13:40 install\_intel.sh\*

> インストール用のシェル 各ターゲット向けに3つを提供

インストールシェル

- 環境変数を指定
- ffv\_packageを展開したディレクトリで実行
	- \$ ./install\_intel.sh

```
# Default Precision
export PRCSN1=float // 精度を指定
export PRCSN2=4 // この場合は、単精度(float=4B)を意味している
#######################################
# Edit MACRO for your target machine
export FFVC HOME=/usr/local/FFV // インストール先を指定
export TP=${FFVC_HOME}/TextParser
export PL=${FFVC_HOME}/Polylib
export PM=${FFVC_HOME}/PMlib
export CPM=${FFVC_HOME}/CPMlib
export CDM=${FFVC_HOME}/CDMlib
export FFV=${FFVC_HOME}/FFVC
export TMP_CCC=mpicc // コンパイラを指定
export TMP_CXX=mpicxx
export TMP_F90=mpif90
```
ライセンス

• 東大と理研の共有知財

- 修正BSDライセンス(二条項)を採用 – 利用にはほぼ制限がない
- 問い合わせ
	- keno@riken.jp

## 今後の開発機能

- 移動格子 Polylib+MCDS(Moving CDS)
- LMR/AMR BCMデータ構造
- 粒子計算 LPTlib
- 輻射 Dslib
- 二相流
- 多成分
- 燃焼